#### [Qué es la gamma de los mo](http://www.gusgsm.com/que_es_la_gamma_de_los_monitores)nitores

#### [Robert W. Berger](http://www.gusgsm.com/robert_w_berger)

(Febrero de 2001)

(o "Porqué se ven más oscuras las imágen algunas pantallas")

En los primeros días de la televisión, se descubrió que los Tub Catódicos (TRC) no producen una intensidad de luz en proporci voltaje de entrada. De hecho, los TRC producen una intensidad proporcional al valor del voltaje de entrada elevado a la potenc  $g$  a m m a  $(3)$ 

El valor degesmama (llamada así porque se representa con la letra gamma: 3) depende del TRC, pero suele ser un valor cercano a gammade un TRC se debe a los efectos de la electrostática sobi electrones.

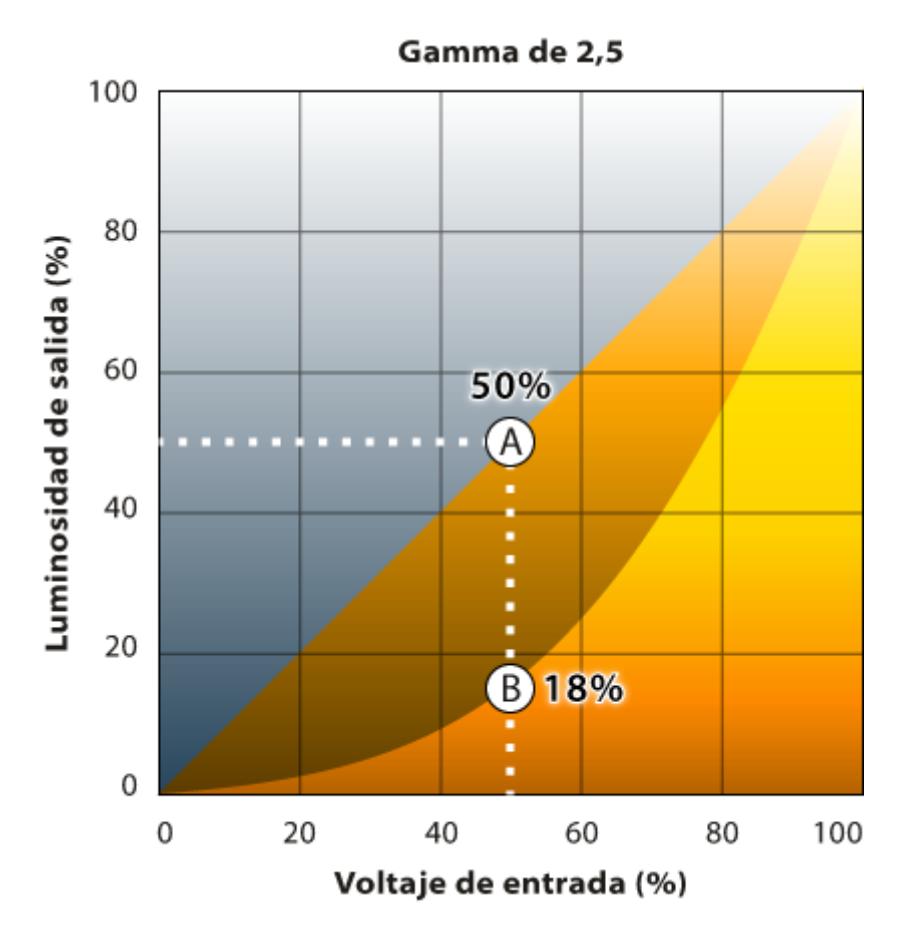

Un TRC con una *gamma* de 2,5 tiene una respuesta como la que se ve en la imagen superior. Observese la diferencia que existe entre el 50% en una progresión lineal (punto A) y el punto equivalente (B) en la progresión hecha con la fórmula Luz = (Voltaje)<sup>2.5</sup>, que da como resultado un 18%. El efecto de la gamma del TRC es oscurecer los medios tonos con relación a las zonas de luces y sombras. Un voltaje de entrada del 50% produce sólo una intensidad luminosa del 18%.

# **Qué hacen los estándares de televisión con la 'gamma'**

Cómo la mayoría de los sensores que se usan en las cámaras de televisión producen voltajes proporccionales a la intensida de la escena, hay que aplicar una corrección para la *gamma* del TRC a la señal de la cámara para evitar que los medios tonos de las tomas se vean demasiado oscuros en la pantalla de televisión.

Cuando se sentaron los valores usuales para las televisiónes, se decidió efectuar una corrección debido a la *gamma* de las pantallas de televisión usando un circuito de corrección **dentro de las cámaras** que debía aplicar una *gamma* de 0,45 = 1/2,2. Se eligió este valor para corregir la *gamma* de 2,5 de los TRC y, a la vez, compensar la aparente reducción de contraste que se pr observa una pantalla de televisión situada en la penumbra típic estar. Aplicar esta corrección en los estudios de grabación era que aplicarla en todas y cada una de las pantallas de televisión.

### Qué hacen los monitores de ordenador con 'gamma'

Muchas pantallas de ordenador pasan por abtamenta de tots de la monitores. Los valores **deffer** *(dim***e p**ota ) que proporcionan los programas de ordenador se convierten de forma lineal en carga estimulan el TRC de la pantalla. Lforame but frecord van en proporción con la intensidad resultante. folanme bouffer 1/2 el máximo produci menos de 1/2 la intensidad, como se veía en el gráfico anterior.

Algunos monitores de ordenador como los de [la desaparecida] [Silicon Gra](http://www.sgi.com/)p(hSGs) tienen heardwarteablas de corre(cocookup tables) para correggina mamadel monitor. En estos sistemas, fox mediores de buffeque proporcionan las aplicaciones se **comma del para la** mediante una tabla de corrección en el controlador del disposit unagammadel sistema de 1.0 que redistribuye linealmente em los va buffeconforma a la intensidad.

Los ordenadores MacinAtpopsibne detienen tablas de corrección en el hardwardee sus dispositivos visuales que se usagapmamandeorregir l TRC. Sin embargo, los valores por defecto de las tablas de cor compensan por compdetromlandel TRC. En lugar doea en Iroad da TRC se compensa sólo parcialmente, lo quoea pormo aduede 8u fiasta gamma de 1.8 se acerca muy estrechamente a la respuesta de una impre Laserwriter, que tiene una respuesta no lineal debido a la gana otros factores.

Un dispositivo de salida de un bit que produce escalas de grise valores sólo puede tener una respuesta de intensidad lineal, no lagammadel monitor. Este hecho es la base de las pruebas que s continuación.

La falta de normalización en la forma degeammi meadeato e andaitores ha causado problemas muy significativos en sistemas cono la R (World Wide Web), en el que se distribuyen imagenes para su v distinto tipos de dispositivos de salida. Una imagen que se ve bien en el monitor de una marca tendrá los tonos medios demasiado brillantes o demasiado oscuros en los de otra debido a la diferencia en la gamma de los dispositivos. La falta de corrección para la *gamma* también afecta a los tonos de color. Así, por ejemplo, un color que tenga un componente rojo del 50% y uno verde del 25% que se muestre en un TRC con una *gamma* de 2,5 que no haya sido compensada se verá con una intensidad luminosas del 18% de rojo y el 3% de verde. Además de verse oscurecido, el color se habrá vuelto más rojizo. Los tonos de color rojo oscuro de la piel humana suelen ser la manisfestación habitual de que no se ha hecho una corrección de la gamma.

## **Cuál es la 'gamma' de mi dispositivo de salida**

Como ya he dicho antes, un dispositivo de salida que simule las escalas de tonos grises alternando de forma escalonada píxeles que oscilan entre un valor de 0% (negro) y 100% (blanco) tendrá una intensidad de respuesta lineal, sin importar la *gamma* del monitor. Este hecho se usa para demostrar los efectos de la gamma del dispositivo en la siguiente imagen:

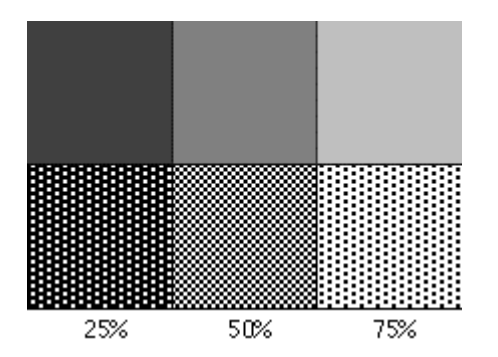

Esta imagen tiene dos filas de tres cuadros cada una. Los valores de cada fila son de 25%, 50% y 75%. Los de la fila superior usan valores de gris. Los de la fila inferior simulan los grises alternando valores. En un dispositivo de salida que haga una corrección de la *gamma*, los cuadros de arriba tendrán la misma apariencia de brillo que los cuadros de la de abajo. En un sistema que no corrija la *gamma,* los de la fila de arriba parecerán más oscuros que los de la fila de abajo. Para observar este efecto, lo mejor es situarse a una distancia de unos dos metros.

la otra imagen de arriba le permit**graámoma doceu lsau da** spositivo de salida. Póngase a unos dos metros de distancia y elija la colum que, según su criterio, tenga un brillo ingual en la fila superior número que se lea en la zona inferior de la columgaan mquede elija s su sistema.

### Y ¿qúe hay de la fidelidad de los colores?

Como ya he dicho antensmade un dispositivo de salida puede tene efecto fundamental en los tonos de los colores al cambiar las i relativas de rojo, azul y verde de una forma no lineal. La falta gamma es con toda probabilidad el factor que más alteraciones d los distintos monitores.

Otro fenónemo afecta también a los tonos de color de los monit primarios del rojo, verde y azul pueden ser distintos en disposi Los colores se pueden medir de una forma independiente del di el modelo de CoEoque se basa en un análisis del sistema visual fuentes de color con las mismas coordenadas de color CIE será iguales para el ojo humano. El color de una fuente se especific usando dos coordemandas do es necesario especificar una tercera coordenada dadxo,yquez se han normalizado pxa+ya+zq=u1e Esta normalización se usa cuando se representa un color indep su intensidad.

Una caracterización bastante completa de la respuesta de color de salida se puede obtener especificando:

- 1. Los valores de la gamma o curvas de respuesta de los canal azul.
- 2. Los colores CIE que se producen cuando el dispositivo repro blanco, rojo, verde y azul. El primero es lo que se denomina los otros tres lo que se llama "Cromaticidades primarias".

<span id="page-5-0"></span>La definición del formato de imagen TIFF ha tenido en cuenta la las propiedades antes citadas, y lo mismofcoronuato **e en la del** recientemente se ha propuesto para sustituir al GIF. Si las imá por Internet llevaran anejo el modelo colorimétrico del disposit fueron optimizadas, esas imágenes se podrían representar de fo coherente en un amplio rango de sistemas de visualización. Los navegación por la Red podrían comparar la información colorim con el modelo colorimétrico del monitor en cuestión y aplicar la color y deadmana.

Para más informachión es Poynatoens crito algFuAnQ sy artículos excelentes sobgraemlma ay la corrección del color. Se los recomiend los interesados en conocer más detalles sobre los temas que he

[Nota 1 del traductor El frame buffer es el espacio que el procesador de la tarjeta de video se reserva en la memoria de ésta dependiendo de la re No es algo estatico, sino que varía según que resolución se eli